## **20.1 Sharing Files Publicly in Sync**

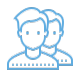

You can share a file so that anyone can access the file even if they don't have a FileCloud account.

- If you want more security but still want a large number of people to access the file, you can enable password protection.
- For additional security, and if you only want a small number of people to access the file, you can choose to share the file privately.

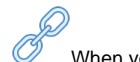

When you share a file:

- A Share Link window opens to provide the link.
- By default the file can be accessed by external users.
- You can click Advanced to set sharing restrictions.
- You can edit and send an email inviting new or existing users to access the file.

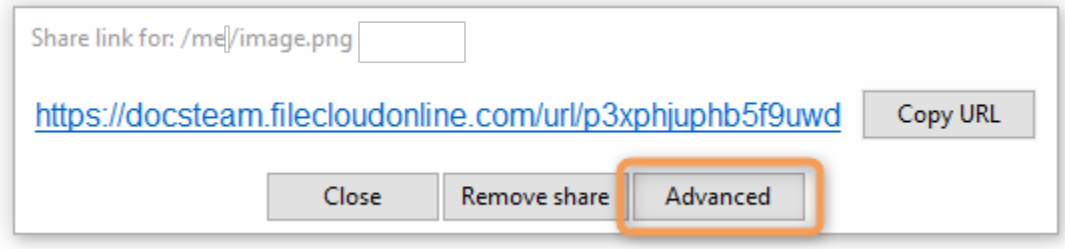

## What do you want to do?

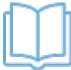

Learn how to combine the options

Read more about [20.1 Sync Public Share Options for Files](https://www.filecloud.com/supportdocs/display/2SD/20.1+Sync+Public+Share+Options+for+Files)

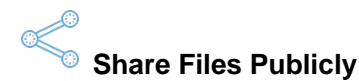

## No FileCloud account required. This allows you to share a file with someone even if they do not have a FileCloud account.

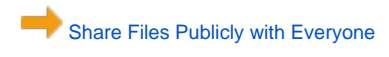

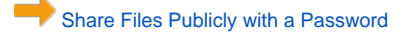

[Share Files Publicly with an Expiration Date](https://www.filecloud.com/supportdocs/display/2SD/20.1+Sharing+Files+Publicly+with+An+Expiration+Date+in+Sync)